### *Odhad kulminačního průtoku povodně, korytotvorného průtoku a aktuálního průtoku – obecný postup terénních prací a výpočtu*

- 1. Proveďte rekognoskaci fluviálních forem říčky Veverky na jejím dolním toku v okolí hradu Veveří.
- 2. Mezi ústím Veverky a hájovnou Prádelna zvolte dva úseky pro nepřímé stanovení průtoku. První úsek vyberte na místě s jednotnou šířkou, hloubkou a sklonem koryta, zrnitostně homogenními dnovými splaveninami a stálou rychlostí proudění (regulovaný úsek). Druhý úsek vyberte na místě s přirozenou morfologií.
- 3. Změřte morfologické parametry koryta a odhadněte jeho drsnost (tj. stanovte koeficient drsnosti podle Manninga). Zjištěné údaje použijte k výpočtu rychlosti proudění vody a průtoku dosazením do Manningovy rovnice.
- 4. Porovnejte vypočítané hodnoty pro regulovaný a přirozený úsek.

# **A. Zaměření příčného profilu**

- 1. Zanivelujte příčný (průtočný) profil korytem až po úroveň povodňové kulminace.
- 2. Figurant staví při nivelaci lať tak, aby byly zachyceny všechny nepravidelnosti (zlomy) ve tvaru příčného profilu.
- 3. V příčném profilu určete úroveň korytotvorného průtoku. Nezapomeňte si do měřického zápisníku poznamenat, u kterého měření (bodu) se nachází úroveň korytotvorného Q.
- 4. Ve vhodném měřítku vykreslete průtočný profil a z grafu zjistěte následující parametry: šířku vodní hladiny při aktuálním, korytotvorném a povodňovém průtoku, maximální hloubku při těchto průtocích, omočený obvod (linie kontaktu vody se dnem a břehy) při těchto průtocích, plochu průtočného profilu při těchto průtocích (planimetrem).
- 5. Vypočítejte hydraulický rádius (R) podle vztahu:

$$
R = \frac{4}{P}
$$

A ... plocha průtočného profilu 
$$
(m^2)
$$
,

- P ... omočený obvod (m).
- 6. Vypočítejte průměrnou hloubku koryta pro jednotlivé průtoky a poměr šířky k průměrné hloubce. Pro výpočet průměrné hloubky použijte vztah:

$$
d_{\text{prum}} = \frac{4}{w}
$$

A ... plocha průtočného profilu  $(m^2)$ ,

w ... šířka koryta (m).

## **A. Zaměření podélného profilu**

- 1. Podélný profil zaměřte v úseku o délce rovné alespoň 5ti násobku šířky koryta.
- 2. Pomocí GPS zaměřte začátek a konec nivelovaného úseku řeky.
- 3. Projděte si měřený úsek a identifikujte stopy po povodni na zemi a na vegetaci, hledejte místa maximálním rozsahem inundace. Kulminaci odhadněte podle polehané vegetace, spláví zachceného na keřích astromech, erodovaného půdního povrchu či povodńových nánosů. Sprejem vyznačte na několika místech vodní stav při kulminaci povodně.
- 4. Zanivelujte podélný profil dna a změřte aktuální hloubku vody.
- 5. Zanivelujte břehovou hranu v úrovni korytotvorného průtoku.
- 6. Zanivelujte podélný profil hladiny za povodně.
- 7. Při nivelování odečítejte převýšení a horizontální úhel mezi záměrnými body. Vzdálenosti mezi záměrnými body vypočítejte podle kosinové věty. Vzdálenosti lze také odměřit pásmem nebo laserových dálkoměrem; v takovém případě není nutné zapisovat horizontální úhly.

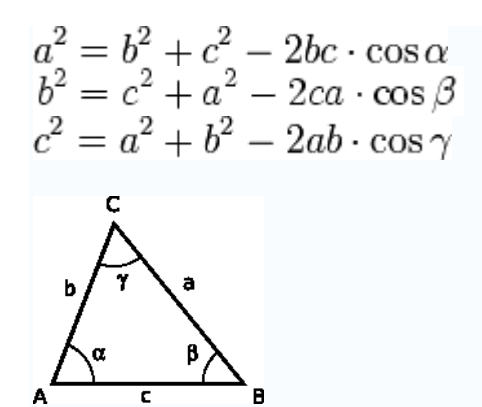

8. Vykreslete podélný profil a vypočtěte sklon dna, aktuální vodní hladiny a hladiny za kulminace. Sklon koryta vyjádřete ve formě:

$$
s=\frac{\eta}{L}
$$

h ... zjištěné převýšení mezi počátečním a koncovým bodem zanivelovaného úseku (m), L ... vzdálenost mezi počátečním a koncovým bodem podél toku, resp. břehu (nikoliv přímá vzdálenost) (m).

#### **C. Stanovení Manningova koeficientu drsnosti**

Před výpočtem průměrné rychlosti proudění v průtočném profilu je třeba určit vliv tření o dno, břehy, případně o povrch nivy. Drsnost těchto povrchů se vyjádří v podobě Mannigova koeficientu drsnosti *n*.

- 1. Výpočet koeficientu proveďte podle následující rovnice:
	- $n = (n_0 + n_1 + n_2 + n_3 + n_4)m_5$
- 2. Dílčí členy rovnice  $n_0$  až m<sub>5</sub> postihují různé faktory drsnosti v korytě, jejich hodnoty obsahuje následující tabulka:

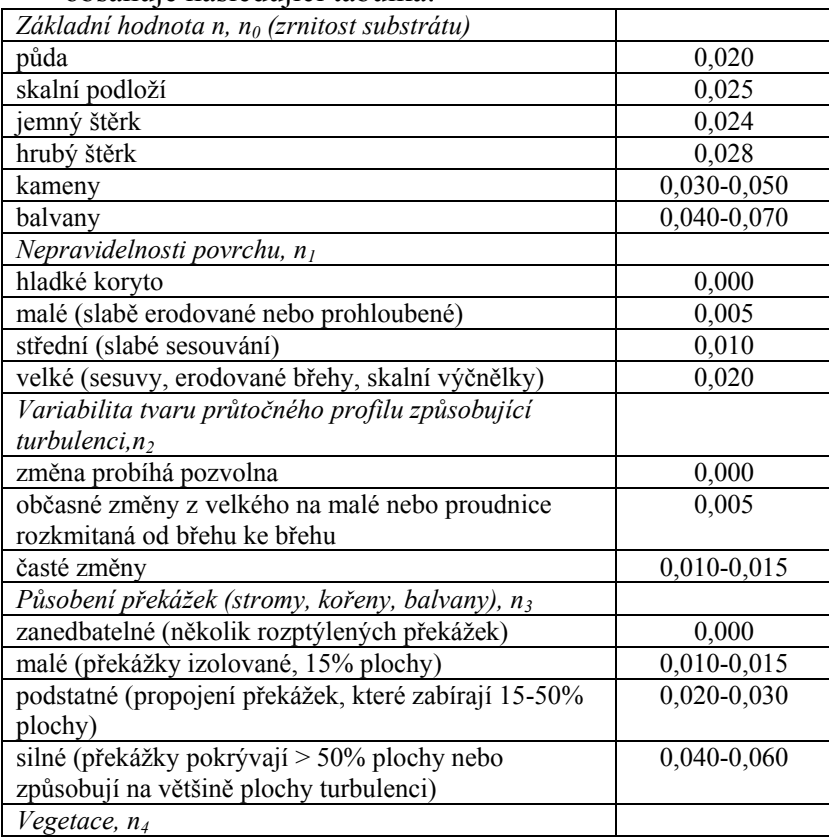

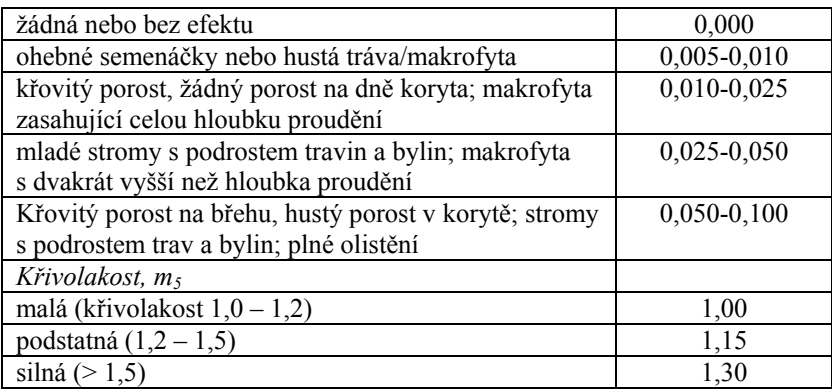

3. Pokud má inundační území více částí, které se výrazně liší svojí drsností, je třeba Manningovo *n* vypočítat pro každou tuto část zvlášť. V takovém případě je gřeba vypočítat zvlášť průtok pro jednotlivé části průtočného profilu! Celkový průtok se stanoví jako suma průtoků v jednotlivých částech profilu. Typicky se stanovuje *n* zvlášť pro dno, břehy a povrch nivy. Je třeba zohlednit i případné odlišnosti mezi pravým a levým břehem, případně mezi pravou a levou částí nivy.

Pozn. Odkaz na www stránku, kde jsou podrobněji popsány výpočtu drsnostních koeficientů: <http://il.water.usgs.gov/proj/nvalues/>

## **D. Výpočet průtoků – aktuální, kapacitní a kulminační**

- 1. Z grafů příčných profilů zjistěte následující parametry:
	- a. plochu průtočného profilu zvlášť pro aktuální vodní stav, korytotvorný Q a kulminační Q
	- b. omočený obvod (P)
	- c. vypočtěte hydraulický rádius  $(R = A/P)$
- 2. Z nivelace podélného profilu zjistěte sklon současné vodní hladiny, sklon břehové hrany za korytotvorného průtoku a sklon vodní hladiny za povodně  $(S = \Delta H/L)$ , H ... převýšení úseku (m), L … délka úseku (m).
- 3. Proveďte výpočet průtoku podle následující rovnice:

$$
Q = \frac{1}{n}AR^{2/3}S^{1/2}
$$

Pozn. Pokud se Manningovo *n* počítalo zvlášť pro jednotlivé části inundačního území, tak se Q počítá zvlášť pro každou tuto část a pak se dílčí průtoky sečtou.

Pozn. Při výpočtu Q pro dílčí části průtočného profilu nezapomeňte odpovídajícím způsobem rozdělit i omočený obvod a proveďte dílčí výpočty hydraulického rádiusu.

### **E. Zhodnocení**

- 1. Diskutujte (písemně) faktory, které mohly ovlivnit výpočet a přesnost zjištěné hodnoty průtoku.
- 2. Porovnejte vypočtené kulminační průtoky z lokality poblíž hájenky (měření se 4. ročníkem) a z lokality naproti parkoviště u pod hradem (měření se 3. ročníkem).